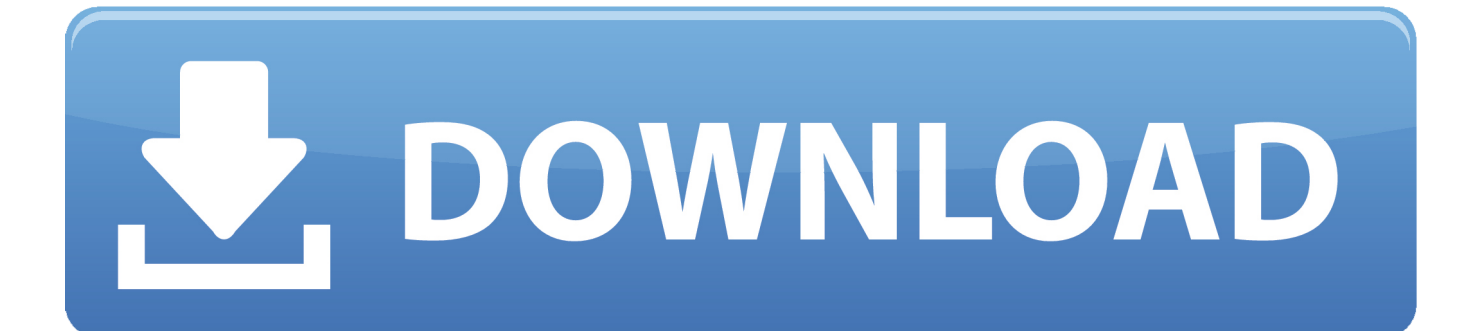

[Scaricare FBX 2013 64 Bits](http://fancli.com/179w8p)

[ERROR\\_GETTING\\_IMAGES-1](http://fancli.com/179w8p)

[Scaricare FBX 2013 64 Bits](http://fancli.com/179w8p)

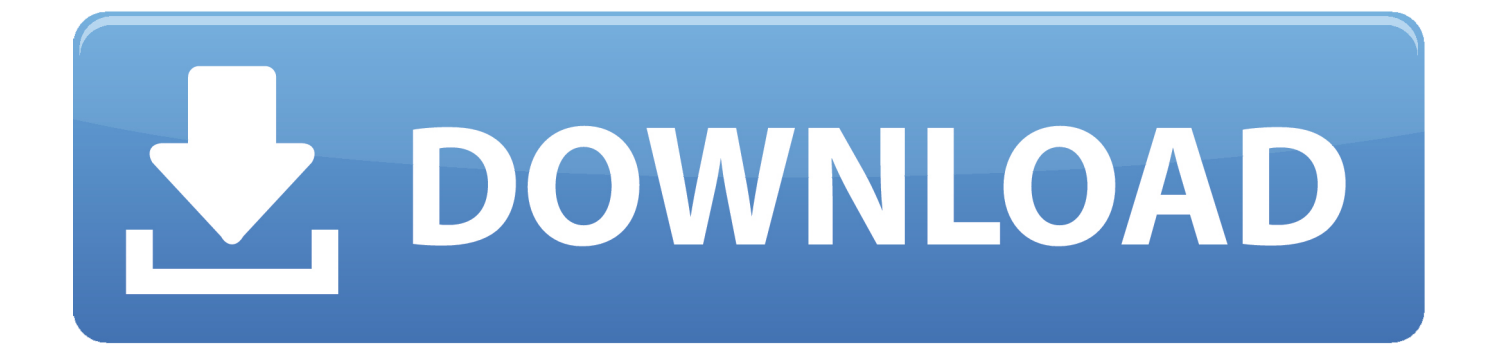

select a category and click on a disc icon to download a file, see also CAD Studio ... Autodesk DWG TrueView 2013 64-bit free AutoCAD DWG file viewer, version ... Autodesk FBX Review 1.4.1 - free FBX,DXF,3DS,OBJ,DAE viewer for iOS7 .... Not unlike how we can download scripts from the community that alter the ... I use Modo 801 and provided I export from other packages using FBX 2013 it imports ok. ... Heh ya there's a good bit of miscommunication going on.. It is available as a free download for both Windows 32 bit and Windows 64 bit systems. When you start using Autodesk FBX Converter, you will be able to do .... While about 41% of users of Autodesk FBX Plug-in - Maya 2013 64-bit come from the United States, it is also ... Download Reason's 'Should I Remove It?'.. #1729: check for bit flip when unsigned int overflow happens in x-file parsing. ... Fix memory leak in assimp loader; Fix VS2013: array initialization does not work. ... way of checking if the build is 64 bit; Improved cmake configs for Windows and Linux. ... FBX Import: Properly clean up post nodes chain in case of exception.. The FBX is one of the file extensions inherent to the Autodesk application platform. ... This versatile application helps the user transfer CAD documents from the FBX file type to and from other formats including 3DS, DFX, OBJ, and DAE. ... Autodesk FBX Converter is licensed as freeware .... Download FBX 2013.3 Plug-in for 3ds Max Design 2013 for free. ... You can execute this free PC program on Windows XP/Vista/7/8 32-bit.. Microsoft Lync Basic 2013 gives you instant messaging (IM), audio and video calls, online meetings, availability (presence) information, and .... FBX 2013.3 Plug-in for 3ds Max 2013 64-bit (exe - 3670Kb) ... Files for Mac should download properly as .tgz files on a Mac operating system.. Download, FBX 2013.3 plug-ins for 3ds Max 2013/2012/2011, Maya 2013/2012/2011, QuickTime (Windows, Linux, Mac, 32/64-bit) External, 26MB, 28.9.2012 .... Please note, we only post download links from this site that are known to be 100% malware, spyware and adware free. In addition all downloads will be served .... Bos FBX Importer/Exporter for Blender 2.77 (Windows 64-bit Only) Download link: drive.google.com/file/d/0B\_cBW… ... is an Autodesk FBX Converter, which can be used to convert FBX into FBX in FBX 2013 Binary Format.. Download ... nor well indexed: any effort done in answering technical questions is a bit wasted) ... CAA 2012 Conference Proceedings, page 406-416, 2013. The Autodesk® FBX® Converter Archive. ... Linux. FBX 2013.3 Plug-in for Maya 2013 64-bit · FBX 2013.3 Plug-in for Maya 2012 64-bit · FBX 2013.3 Plug-in for Maya 2011 64-bit ... Download your free 30-days trial version today. You can .... Available in variety of file formats, including FBX, OBJ, MAX, 3DS, C4D. ... Vray For 3ds Max 2013 64 Bit With Crack Free Download 3ds Max 2013 Keygen X64 .... Windows 7 (32/64-bit); Windows Vista (32/64-bit); Windows XP (32/64-bit) ... Download the install file from the Autodesk web site (www.autodesk.com/fbx). ... asks if you want to "Add the Explorer shell extension for ADSK FBX Converter 2013?. I noticed the next version of Blender, i.e., Blender 2.80, for 64-bit Windows OS is ... Download Autodesk FBX SDK from www.autodesk.com/products/fbx/… 3. ... FBX Converter to convert the file to FBX 2013 Binary format first.. Download Autodesk FBX Converter - A comprehensive and practical application that provides you with the tools you need to convert, explore .... CAD Forum - FBX 2013.3 plug-ins for 3ds Max 2013/2012/2011, Maya 2013/2012/2011, QuickTime (Windows, Linux, Mac, 32/64-bit) ... Download .... Autodesk FBX Converter Download 32-64Bit For Windows Autodesk FBX Converter 2013 is a pc software for viewing FBX files, transfer FBX files to, 3DS, DFX, OBJ & DAE and more. 9bb750c82b